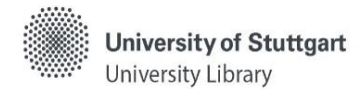

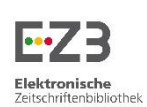

# **What is the Electronic Journals Library (EZB)?**

- Database with listings of electronic journals
- Via the EZB the University Library offers access to licensed and freely accessible journals
- Search for journal titles possible
- Within a journal:
	- o Retrieval of requested articles
	- o Search for articles by subject possible

### **Access via**

- the catalog: only licensed electronic journals are listed there -> a , full text' link leads from the result display to the EZB access for the journal
- the [homepage](https://www.ub.uni-stuttgart.de/en/) of the University Library (Search and Borrow > [Electronic Journals \(EZB\)\)](http://ezb.uni-regensburg.de/ezeit/search.phtml?bibid=UBS&colors=7&lang=en)

### **Requirements**

- Access within the scope of the applicable copyright law for employees of the University as well as external users with a valid library card
- Licensed content can only be retrieved within the campus network
	- o Off-campus access via VPN [client](https://www.tik.uni-stuttgart.de/en/support/service-manuals/vpn/) and, if applicable, [Shibboleth](https://www.ub.uni-stuttgart.de/en/search-borrow/e-ressources/zugang-zu-elektronischen-ressourcen-der-ub-stuttgart/) (user code + password) for university employees
	- o access for external users only possible at the research computers in the rooms of the University Library

**Advanced Journal Search** 

## **Display of availability via traffic light system**

Access to full texts:

- $\bigcirc$   $\bigcirc$  = freely available
- $\overline{O} \overline{O} \overline{O}$  = free for the staff and students of the University of Stuttgart (within the Campus network)
- $\bigcirc$   $\bigcirc$  = only in part accessible as full text
- $\bigcirc$   $\bigcirc$  = not accessible

## **How do you search in the EZB?**

#### **Enter via**

- **search form**
	- o use search keys (e.g. journal title, title abbreviation, ISSN)
	- $\circ$  use search keys + restrict the search by subject(s)
- **list of journals by [subject](http://ezb.uni-regensburg.de/ezeit/fl.phtml?bibid=UBS&colors=7&lang=en)**
- **list of journal titles by [alphabet](http://ezb.uni-regensburg.de/ezeit/fl.phtml?bibid=UBS&colors=7&lang=en¬ation=ALL)**

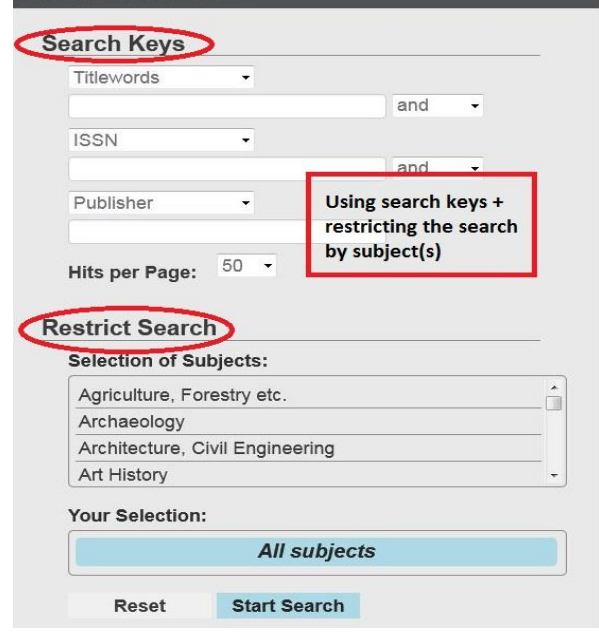

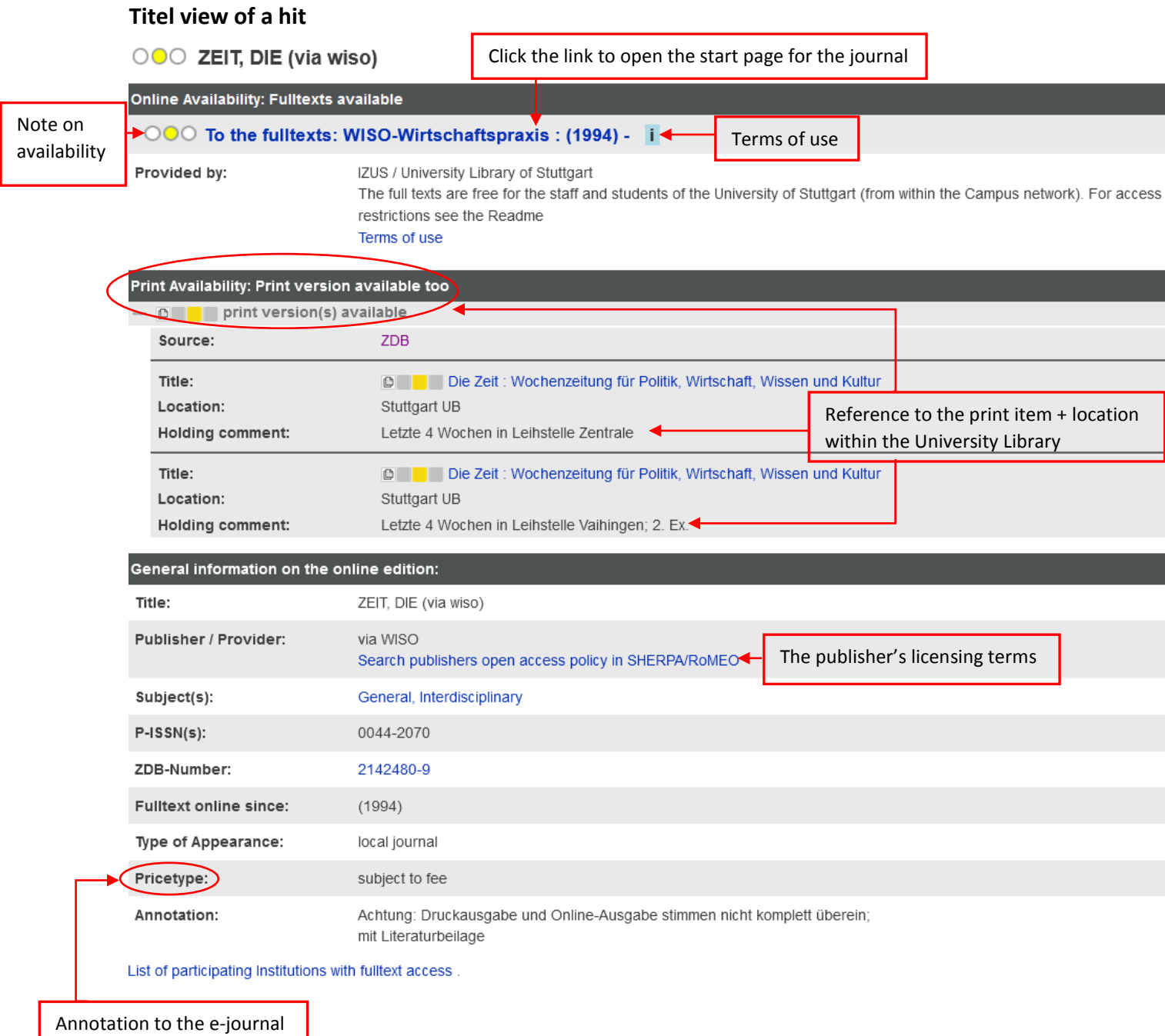

# **Hints**

- Within a journal articles can be read, downloaded within the scope of the applicable copyright law, and sent by email
- For journals that are not licensed by the University Library, access to tables of contents and/or abstracts is possible

**->** articles from these journals can be requested via interlibrary loan

• For further comprehensive search use the database portal [DBIS.](https://dbis.uni-regensburg.de/dbinfo/fachliste.php?bib_id=ub_s&lett=l&colors=&ocolors=)

Have you got questions? The library team will gladly help you -> **[Ask a Librarian](https://www.ub.uni-stuttgart.de/en/ask-a-librarian/)**"